КИМ

### **Единый государственный экзамен по ИНФОРМАТИКЕ и ИКТ**

### **Инструкция по выполнению работы**

Экзаменационная работа состоит из двух частей, включающих в себя 27 заданий. Часть 1 содержит 23 задания с кратким ответом, часть 2 содержит 4 задания с развёрнутым ответом.

На выполнение экзаменационной работы по информатике и ИКТ отводится 3 часа 55 минут (235 минут).

Ответы к заданиям 1–23 записываются в виде числа, последовательности букв или цифр. Ответы запишите в поле ответа в тексте работы, а затем перенесите в бланк ответов № 1.

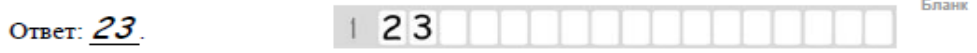

Задания 24–27 требуют развёрнутого ответа. В бланке ответов № 2 укажите номер задания и запишите его полное решение.

Все бланки ЕГЭ заполняются яркими чёрными чернилами. Допускается использование гелевой, капиллярной или перьевой ручек.

При выполнении заданий можно пользоваться черновиком. Записи в черновике не учитываются при оценивании работы.

Баллы, полученные Вами за выполненные задания, суммируются. Постарайтесь выполнить как можно больше заданий и набрать наибольшее количество баллов.

*Желаем успеха!*

В экзаменационных заданиях используются следующие соглашения.

- 1. Обозначения для логических связок (операций):
- a) *отрицание* (инверсия, логическое НЕ) обозначается ¬ (например, ¬А);
- b) *конъюнкция* (логическое умножение, логическое И) обозначается /\ (например,  $A \wedge B$ ) либо & (например,  $A \& B$ );
- c) *дизъюнкция* (логическое сложение, логическое ИЛИ) обозначается \/ (например,  $A \lor B$ ) либо | (например,  $A \lor B$ );
- d) следование (импликация) обозначается  $\rightarrow$  (например, A  $\rightarrow$  B);
- e) *тождество* обозначается ≡ (например, A ≡ B). Выражение A ≡ B истинно тогда и только тогда, когда значения A и B совпадают (либо они оба истинны, либо они оба ложны);
- f) символ 1 используется для обозначения истины (истинного высказывания); символ 0 – для обозначения лжи (ложного высказывания).

2. Два логических выражения, содержащих переменные, называются *равносильными* (эквивалентными), если значения этих выражений совпалают при любых значениях переменных. Так, выражения  $A \rightarrow B$  и ( $\neg A$ )  $\vee$  В равносильны, а А  $\vee$  В и А  $\wedge$  В неравносильны (значения выражений разные, например, при  $A = 1$ ,  $B = 0$ ).

3. Приоритеты логических операций: инверсия (отрицание), конъюнкция (логическое умножение), дизъюнкция (логическое сложение), импликация (следование), тождество. Таким образом,  $\neg A \wedge B \vee C \wedge D$  означает то же, что и  $((\neg A) \land B) \lor (C \land D)$ .

Возможна запись А  $\land$  В  $\land$  С вместо (А  $\land$  В)  $\land$  С. То же относится и к дизъюнкции: возможна запись А  $\lor$  В  $\lor$  С вместо (А  $\lor$  В)  $\lor$  С.

4. Обозначения Мбайт и Кбайт используются в традиционном для информатики смысле – как обозначения единиц измерения, чьё соотношение с единицей «байт» выражается степенью двойки.

 $\overline{\mathsf{d}}$ 

ᅴ

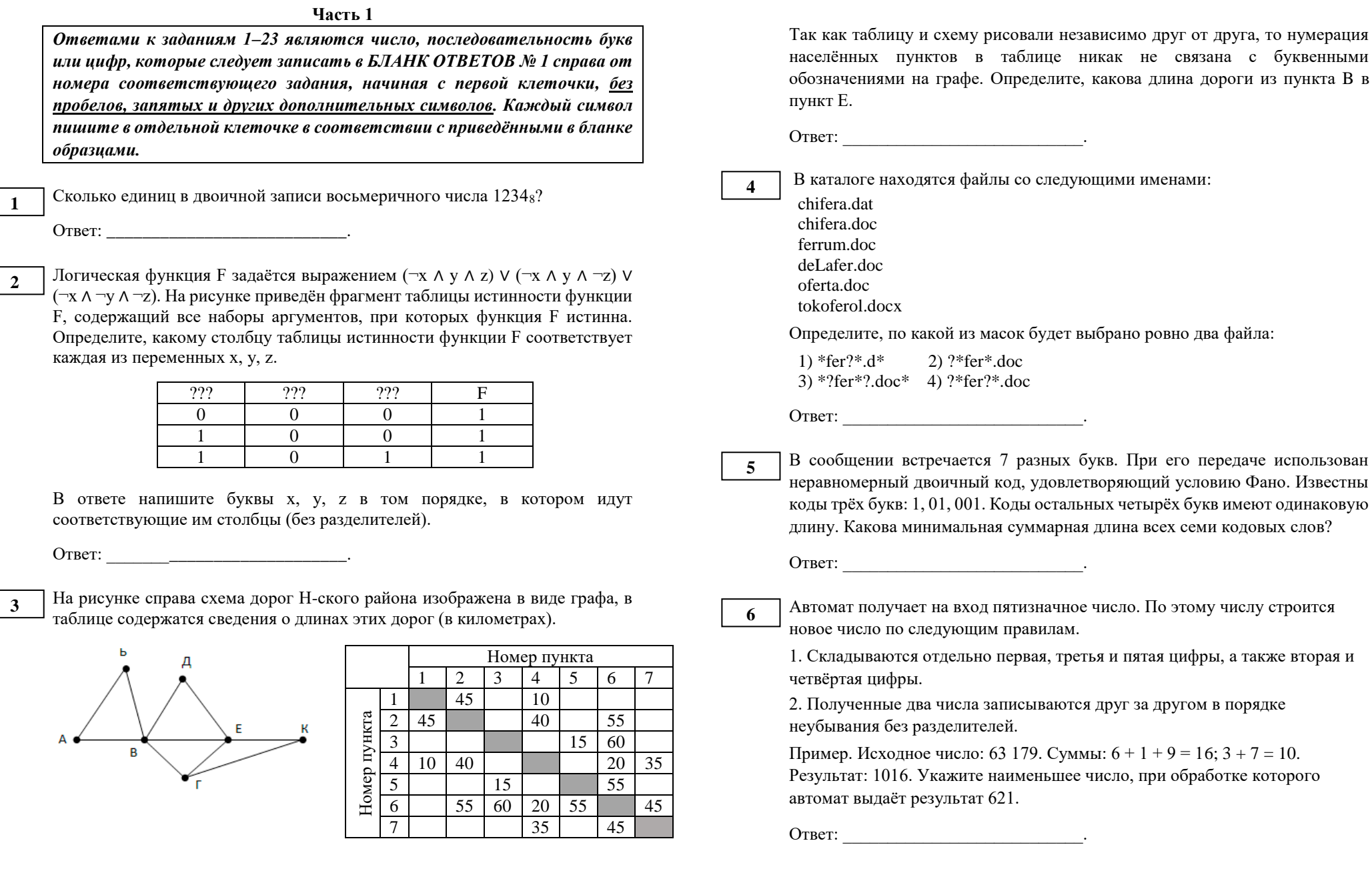

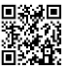

Дан фрагмент электронной таблицы. Из одной из ячеек диапазона В1:В4 в одну из ячеек диапазона A1:A4 была скопирована формула. При этом адреса в формуле автоматически изменились и числовое значение в ячейке, куда производилось копирование, стало равным 215. В какую ячейку была скопирована формула? В ответе укажите только одно число - номер строки. в которой расположена ячейка.

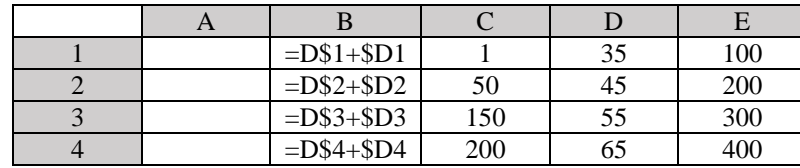

Ответ:

Запишите число, которое будет напечатано в результате выполнения следующей программы.

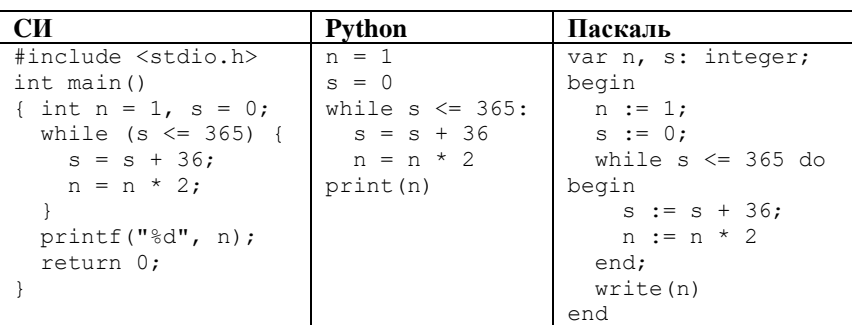

Ответ: на полно по стал с поставление с по стал с по стал с по стал с по стал с по стал с по стал с по стал с по стал с по стал с по стал с по стал с по стал с по стал с по стал с по стал с по стал с по стал с по стал с по

 $\mathbf{o}$ 

 $\mathbf{8}$ 

Музыкальный фрагмент был оцифрован и записан в виде файла без использования сжатия данных. Получившийся файл был передан в город А по каналу связи за 30 секунд. Затем тот же музыкальный фрагмент был оцифрован повторно с разрешением в 2 раза выше и частотой дискретизации в 1,5 раза меньше, чем в первый раз. Сжатие данных не производилось. Полученный файл был передан в город Б; пропускная способность канала связи с городом Б в 4 раза выше, чем канала связи с городом А. Сколько секунд длилась передача файла в город Б? В ответе запишите только целое число, единицу измерения писать не нужно.

Ответ: что с последните село с последните село с последните село с последните село с последните село с последните с

Все 5-буквенные слова, составленные из букв А, О, У, записаны в 10 алфавитном порядке. Вот начало списка:  $1. AAAA$  $2 AAAAO$  $3. AAAAY$ 4. AAAOA  $\dddotsc$ Какое количество слов находятся между словами УАУАУ и ОУОУА (включая эти слова)?

Ответ: что с последните село с последните село с последните село с последните село с последните село с последните с

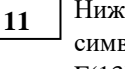

Ниже записаны две рекурсивные функции (процедуры): F и G. Сколько символов «звёздочка» будет напечатано на экране при выполнении вызова  $F(13)$ ?

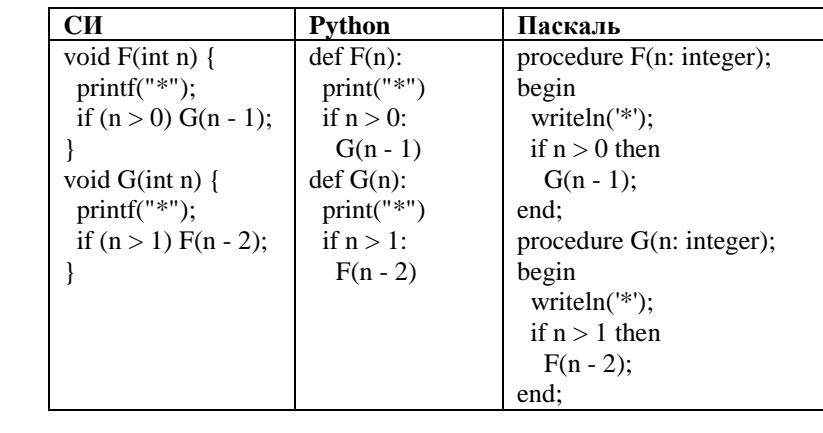

 $O$ TRET:

 $12$ 

Два узла, находящиеся в одной сети, имеют IP-адреса 161.158.136.231 и 161.158.138.65. Укажите наибольшее возможное значение третьего слева байта маски сети. Ответ запишите в виле лесятичного числа.

Ответ: по последните село в село с последните село с последните село с по село с последните село с по село с п

 $3/15$ 

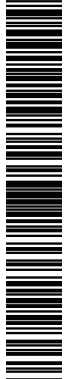

При регистрации в компьютерной системе каждому пользователю выдаётся пароль, состоящий из 12 символов и содержащий только символы из 5 символьного набора: А, В, C, D, Е. В базе данных для хранения сведений о каждом пользователе отведено одинаковое и минимально возможное целое число байт. При этом используют посимвольное кодирование паролей, все символы кодируют одинаковым и минимально возможным количеством

бит. Кроме собственно пароля, для каждого пользователя в системе хранятся дополнительные сведения, для чего отведено 11 байт на одного пользователя. Определите объём памяти (в байтах), необходимый для хранения сведений о 40 пользователях.

Ответ: \_\_\_\_\_\_\_\_\_\_\_\_\_\_\_\_\_\_\_\_\_\_\_\_\_\_\_.

Исполнитель Редактор получает на вход строку цифр и преобразовывает её. Редактор может выполнять две команды, в обеих командах v и w обозначают цепочки цифр.

1. **заменить** *(v, w)*

2. **нашлось** *(v)*

**13**

**14**

Первая команда заменяет в строке первое слева вхождение цепочки v на цепочку w, вторая проверяет, встречается ли цепочка v в строке исполнителя Редактор. Если она встречается, то команда возвращает логическое значение «истина», в противном случае возвращает значение «ложь».

Какая строка получится в результате применения приведённой ниже программы к строке, состоящей из 156 идущих подряд цифр 8? В ответе запишите полученную строку.

### НАЧАЛО

ПОКА **нашлось** (222) ИЛИ **нашлось** (888) ЕСЛИ **нашлось** (222) ТО **заменить** (222, 8) ИНАЧЕ **заменить** (888, 2) КОНЕЦ ЕСЛИ КОНЕЦ ПОКА КОНЕЦ

Ответ: \_\_\_\_\_\_\_\_\_\_\_\_\_\_\_\_\_\_\_\_\_\_\_\_\_\_\_.

**15**

**16**

На рисунке – схема дорог, связывающих города А, Б, В, Г, Д, Е, К, Л, М, Н, П, Р, С, Х, Т. По каждой дороге можно двигаться только в одном направлении, указанном стрелкой. Сколько существует различных путей, ведущих из города А в город Т?

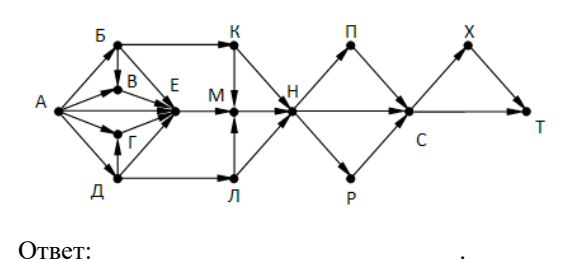

Сколько единиц в двоичной записи числа: **4 <sup>2015</sup> + 8<sup>405</sup> – 2 <sup>150</sup>– 122.**

Ответ: \_\_\_\_\_\_\_\_\_\_\_\_\_\_\_\_\_\_\_\_\_\_\_\_\_\_\_.

В таблице приведены запросы и количество найденных по ним страниц некоторого сегмента сети Интернет. **17**

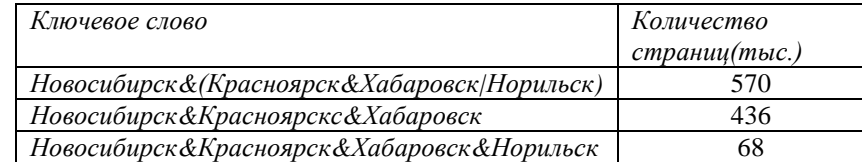

Какое количество страниц (в тысячах) будет найдено по запросу *Новосибирск& Норильск?*

Ответ: \_\_\_\_\_\_\_\_\_\_\_\_\_\_\_\_\_\_\_\_\_\_\_\_\_\_\_.

Обозначим через ДЕЛ(n, m) утверждение «натуральное число n делится без остатка на натуральное число m». Для какого наибольшего натурального числа А формула **18**

¬ДЕЛ(x,А) → (¬ДЕЛ(x,21) ∧ ¬ДЕЛ(x,35))

тождественно истинна (то есть принимает значение 1 при любом натуральном значении переменной х)?

Ответ: на полно по последните се подължава с последните се подължава с последните се подължава с последните се по

Ниже представлен фрагмент программы, обрабатывающей одномерный нелочисленный массив с индексами от 0 до 10. В начале выполнения этого фрагмента в массиве находились двухзначные натуральные числа. Какое наибольшее значение может иметь переменная s после выполнения данной программы?

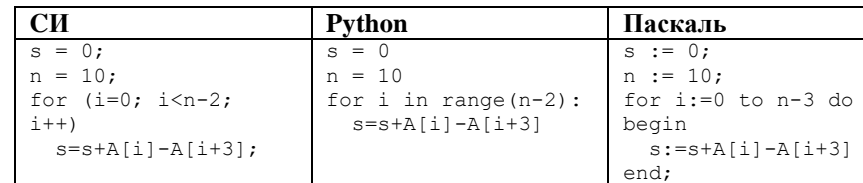

Ответ: the contract of the contract of the

20

Ниже записан алгоритм. Получив на вход число х, этот алгоритм печатает число М. Известно, что  $x > 100$ . Укажите наименьшее такое (т.е. большее 100) число х, при вводе которого алгоритм печатает 11.

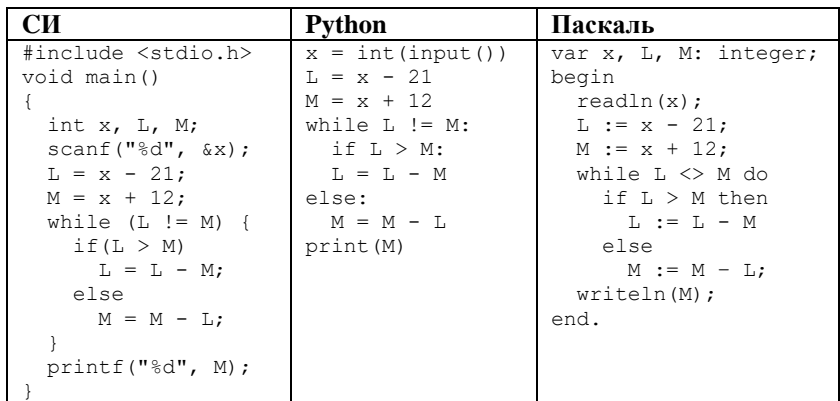

Ответ: на полно по стал по стал по стал по стал по стал по стал по стал по стал по стал по стал по стал по стал

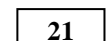

Определите, количество чисел К, для которых следующая программа выведет такой же результат, что и для  $k = 35$ ?

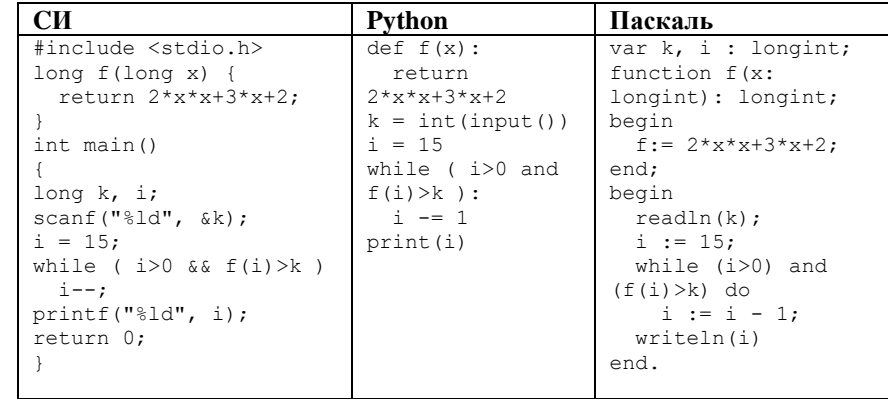

### Ответ:

22

Исполнитель Калькулятор преобразует число на экране. У исполнителя есть две команды, которым присвоены номера:

- 1. Прибавить 1
- 2. Умножить на 2

Программа для исполнителя Калькулятор - это последовательность команд. Сколько существует программ, для которых при исходном числе 2 результатом является число 40 и при этом траектория вычислений содержит число 20 и не содержит числа 8?

Ответ:

Сколько существует различных наборов значений логических переменных 23 x1, x2, ... x6, y1, y2, ... y6, z1, z2, ... z6, которые удовлетворяют всем перечисленным ниже условиям?

$$
(x1 \rightarrow x2) \land (x2 \rightarrow x3) \land (x3 \rightarrow x4) \land (x4 \rightarrow x5) \land (x5 \rightarrow x6) = 1
$$
  
\n
$$
(y1 \rightarrow y2) \land (y2 \rightarrow y3) \land (y3 \rightarrow y4) \land (y4 \rightarrow y5) \land (y5 \rightarrow y6) = 1
$$
  
\n
$$
(z1 \rightarrow z2) \land (z2 \rightarrow z3) \land (z3 \rightarrow z4) \land (z4 \rightarrow z5) \land (z5 \rightarrow z6) = 1
$$
  
\n
$$
x6 \land y6 \land z6 = 0
$$

Ответ:

 $5/15$ 

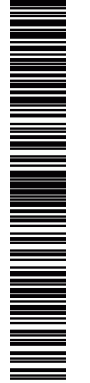

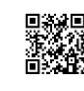

**24**

**25**

Дан массив, содержащий 40 целых чисел в диапазоне от -10000 до 10000. Напишите на одном из языков программирования программу, которая находит в этом массиве количество пар соседних элементов массива, произведение которых нечётно, а сумма – положительна. В данной задаче под парой подразумеваются два соседних элемента массива.

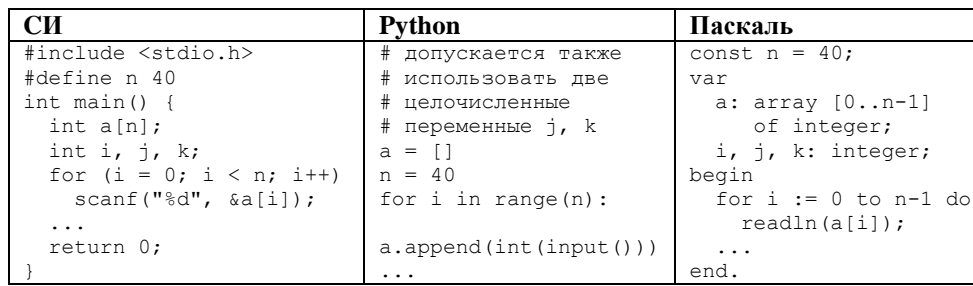

**26**

Два игрока, Петя и Ваня, играют в следующую игру. Перед игроками лежат две кучи камней. Игроки ходят по очереди, первый ход делает Петя. За один ход игрок может добавить в одну из куч (по своему выбору) один камень или увеличить количество камней в куче в два раза. Игра завершается в тот момент, когда суммарное количество камней в кучах становится не менее 38. Победителем считается игрок, сделавший последний ход, т.е. первым получивший такую позицию, что в кучах всего будет 38 камней или больше.

 **Задание 1.** Для каждой из начальных позиций (7, 15), (9, 14) укажите, кто из игроков имеет выигрышную стратегию. В каждом случае опишите выигрышную стратегию; объясните, почему эта стратегия ведёт к выигрышу, и укажите, какое наибольшее количество ходов может потребоваться победителю для выигрыша при этой стратегии.

 **Задание 2.** Для каждой из начальных позиций (7, 14), (8,14), (9, 13) укажите, кто из игроков имеет выигрышную стратегию.

 **Задание 3.** Для начальной позиции (8,13) укажите, кто из игроков имеет выигрышную стратегию. Постройте дерево всех партий, возможных при указанной вами выигрышной стратегии. Представьте дерево в виде рисунка или таблицы.

# **THE REAL PROPERTY AND REAL**

3. Найдите все ошибки в этой программе (их может быть одна или несколько). Известно, что каждая ошибка затрагивает только одну строку и

может быть исправлена без изменения других строк. Для каждой ошибки:

1) выпишите строку, в которой сделана ошибка;

2) укажите, как исправить ошибку, т.е. приведите правильный вариант строки.

*Не забудьте перенести все ответы в бланк ответов № 1 в соответствии с инструкцией по выполнению работы.*

**Часть 2**

*Для записи ответов на задания этой части (24–27) используйте БЛАНК ОТВЕТОВ № 2. Запишите сначала номер задания (24, 25 и т. д.), а затем полное решение. Ответы записывайте чётко и разборчиво.*

Требовалось написать программу, при выполнении которой с клавиатуры считывается натуральное число X, не превосходящее 1000, и выводится количество значащих цифр в двоичной записи этого числа. Программист написал программу неправильно.

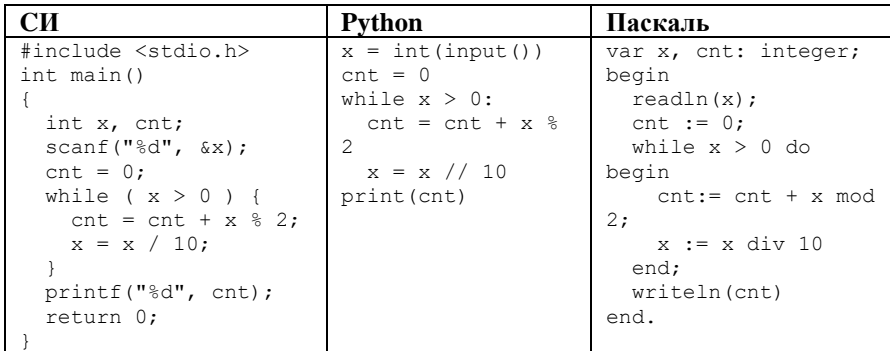

Последовательно выполните следующее.

1. Напишите, что выведет эта программа при вводе числа 15.

2. Приведите пример такого числа X, при вводе которого программа выведет правильный ответ.

> © 2020 Всероссийский проект «ЕГЭ 100 БАЛЛОВ» [vk.com/ege100ballov](http://vk.com/ege100ballov) Вариант составлен по материалам К. Полякова [kpolyakov.spb.ru](https://vk.com/away.php?to=http%3A%2F%2Fkpolyakov.spb.ru&cc_key=)

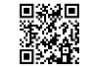

# **СОСТАВИТЕЛЬ ВАРИАНТА: ФИО:** Константин Поляков **Предмет:** Информатика **Аккаунт ВК:** [https://vk.com/kpolyakov\\_spb](https://vk.com/kpolyakov_spb) **Сайт и доп. информация:** <http://kpolyakov.spb.ru/> Данный ким составлен командой всероссийского волонтёрского проекта «ЕГЭ 100 баллов»<https://vk.com/ege100ballov> и безвозмездно распространяется для любых некоммерческих образовательных целей. **Нашли ошибку в варианте? Напишите нам, пожалуйста, и мы обязательно её исправим! Для замечаний и пожеланий:** [https://vk.com/topic-10175642\\_39008096](https://vk.com/topic-10175642_39008096) **(также доступны другие варианты для скачивания)**

**О проекте «Пробный ЕГЭ каждую неделю»**

**27**

На вход программы подаются результаты измерений, выполняемых прибором с интервалом 1 минуту. Все данные – целые числа (возможно, отрицательные). Требуется найти наибольшую сумму двух результатов измерений, выполненных с интервалом не менее, чем в 7 минут. Количество элементов последовательности не превышает 10000.

 **Задача А.** Напишите программу для решения поставленной задачи, в которой входные данные будут запоминаться в массиве, после чего будут проверены все возможные пары элементов. Максимальная оценка за выполнение задания А – 2 балла.

 **Задача Б.** Напишите программу для решения поставленной задачи, которая будет эффективна как по времени, так и по памяти (или хотя бы по одной из этих характеристик).

**Входные данные представлены следующим образом**. В первой строке задаётся число N – общее количество элементов последовательности. Гарантируется, что N > 7. В каждой из следующих N строк задаётся одно целое число – очередной элемент последовательности.

### **Пример входных данных:**

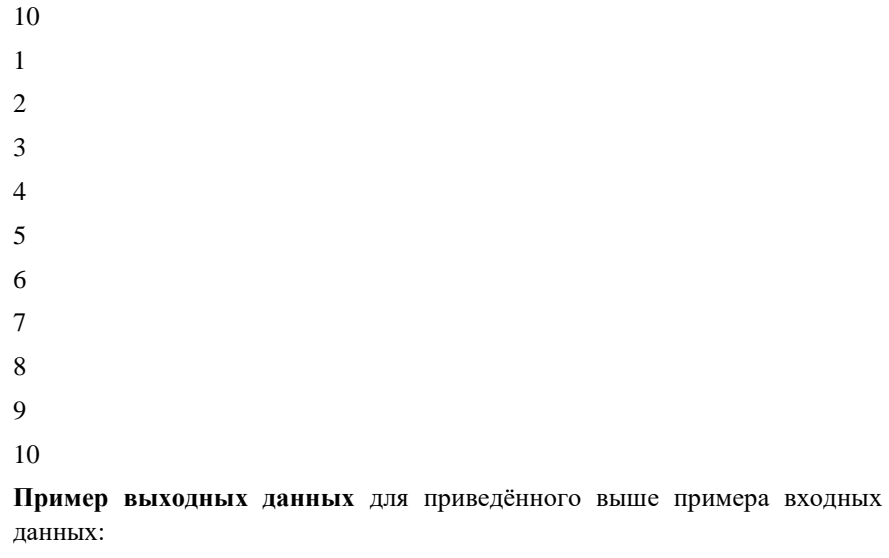

13

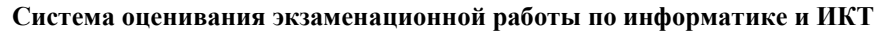

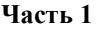

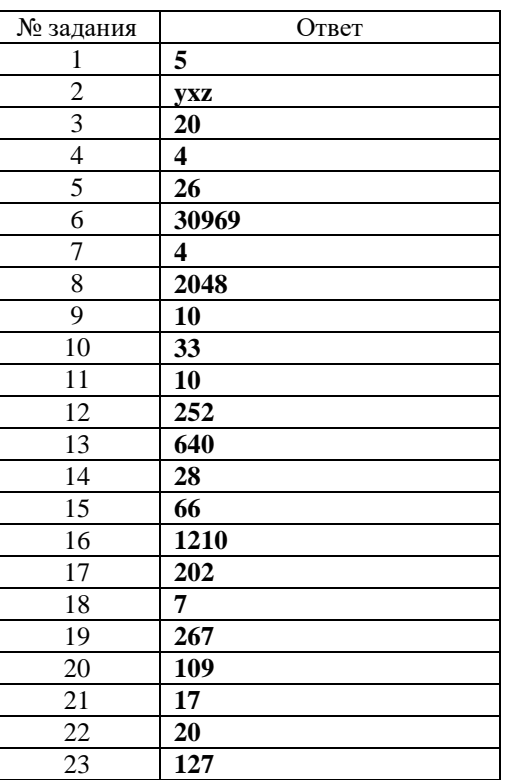

### **Часть 2**

**24**

Требовалось написать программу, при выполнении которой с клавиатуры считывается натуральное число X, не превосходящее 1000, и выводится количество значащих цифр в двоичной записи этого числа. Программист написал программу неправильно.

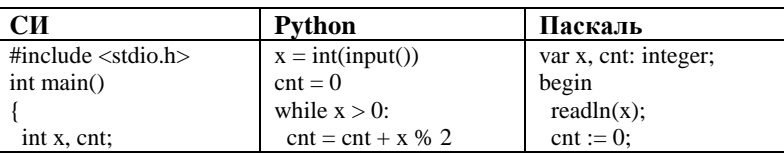

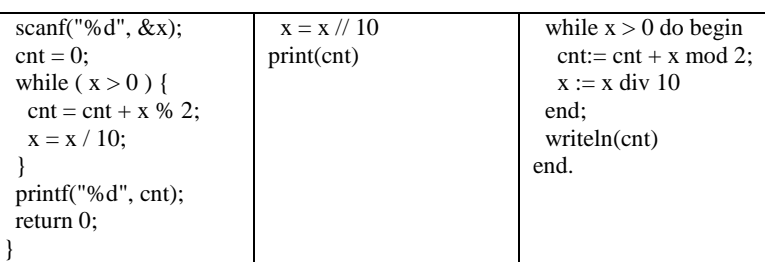

Последовательно выполните следующее.

1. Напишите, что выведет эта программа при вводе числа 15.

2. Приведите пример такого числа X, при вводе которого программа выведет правильный ответ.

3. Найдите все ошибки в этой программе (их может быть одна или несколько). Известно, что каждая ошибка затрагивает только одну строку и может быть исправлена без изменения других строк. Для каждой ошибки: 1) выпишите строку, в которой сделана ошибка;

2) укажите, как исправить ошибку, т.е. приведите правильный вариант строки.

## **Содержание верного ответа и указания по оцениванию**

(допускаются иные формулировки ответа, не искажающие его смысла)

- 1. При вводе числа 15 программа выведет число 2.
- 2. Программа выведет правильный ответ при вводе числа 1.

3. В программе есть две ошибки.

1) Неверное увеличение счётчика. Строка с ошибкой:

 $\text{cnt} := \text{cnt} + \text{x} \text{ mod } 2;$ 

Верное исправление:

 $\text{cnt} := \text{cnt} + 1$ ;

2) Неверное изменение переменной x. Строка с ошибкой:

 $x := x$  div 10;

Верное исправление:

 $x := x$  div 2:

### **Указания по оцениванию Баллы**

В задаче требуется выполнить **три** действия.

1. Указать результат программы при данном вводе.

Это действие считается выполненным, если указан верный результат работы программы при заданных входных

© 2020 Всероссийский проект «ЕГЭ 100 БАЛЛОВ» [vk.com/ege100ballov](http://vk.com/ege100ballov) Вариант составлен по материалам К. Полякова [kpolyakov.spb.ru](https://vk.com/away.php?to=http%3A%2F%2Fkpolyakov.spb.ru&cc_key=)

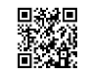

верный ответ.

работает программа.

данных. Экзаменуемый не обязан объяснять, как получен

2. Указать пример ввода, при котором программа выводит

Это действие считается выполненным, если указан пример числа, при вводе которого выводится верное сообщение (верный показатель степени или текст «Не существует», если введённое число не является степенью). Ученик не обязан указывать, что будет выведено, и объяснять, как

Это действие считается выполненным, если верно указаны

этот результат, достаточно указать верное число.

3. Найти и исправить ошибки в программе.

**25**

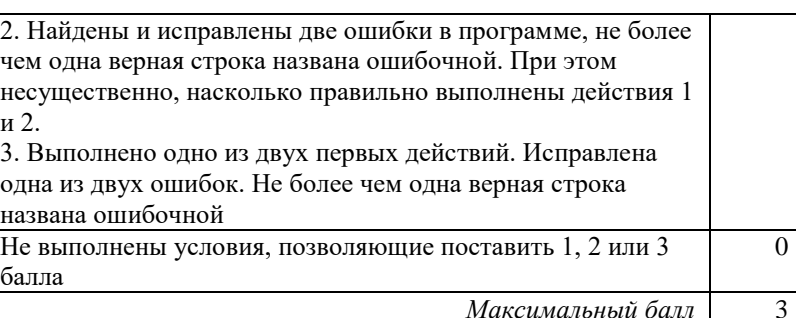

*Максимальный балл* 3 Дан массив, содержащий 40 целых чисел в диапазоне от -10000 до 10000. Напишите на одном из языков программирования программу, которая находит в этом массиве количество пар соседних элементов массива, произведение которых нечётно, а сумма – положительна. В данной задаче под парой подразумеваются два соседних элемента массива.

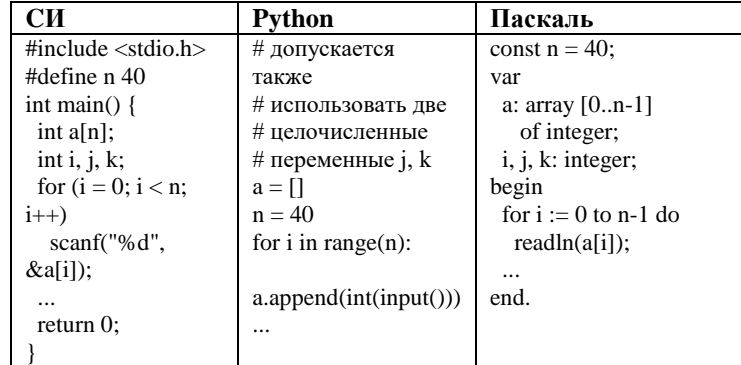

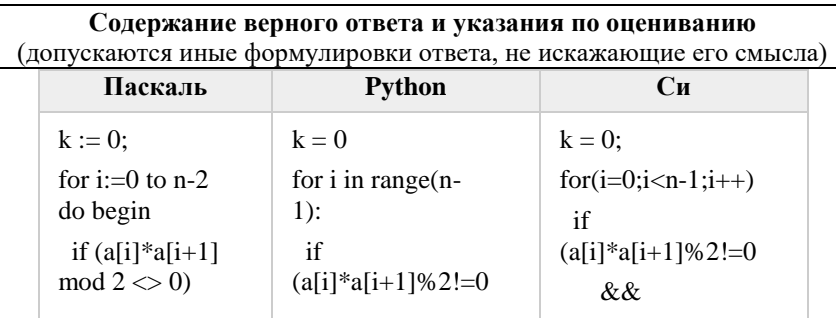

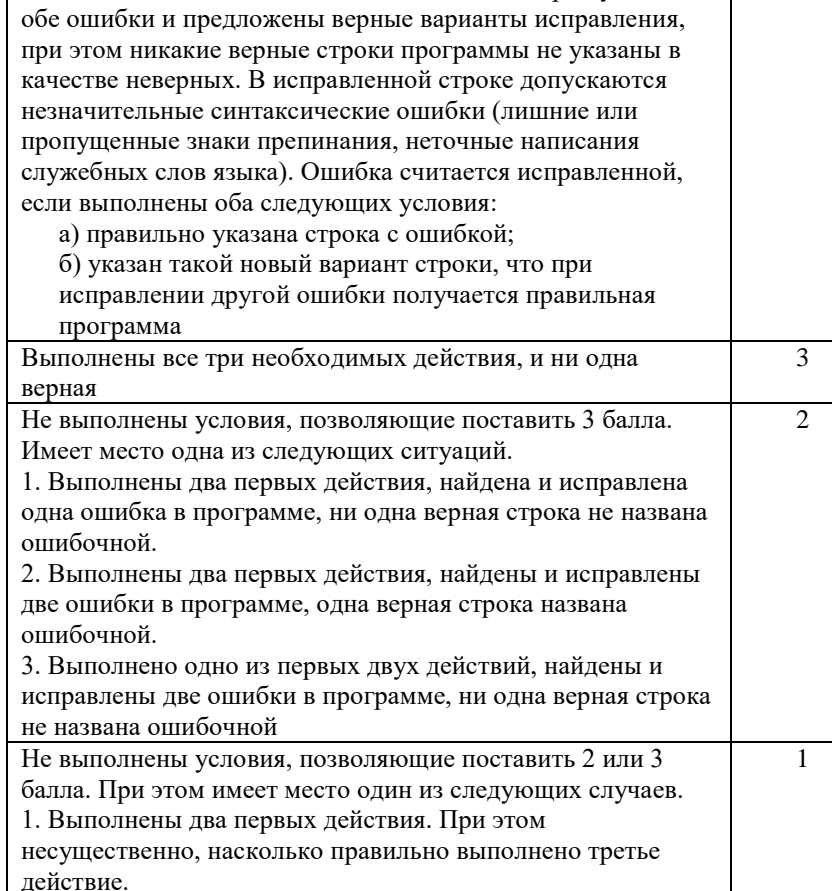

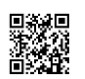

and

 $k == 1$ 

Указания по оцениванию

искажающих замысла автора программы.

 $print(k)$ 

 $a[i]+a[i+1]>0$ :

and

then

end:

 $written(k)$ :

Общие указания

 $(a[i]+a[i+1]>0)$ 

 $k := k + 1$ :

 $\overline{\phantom{a}}$ 

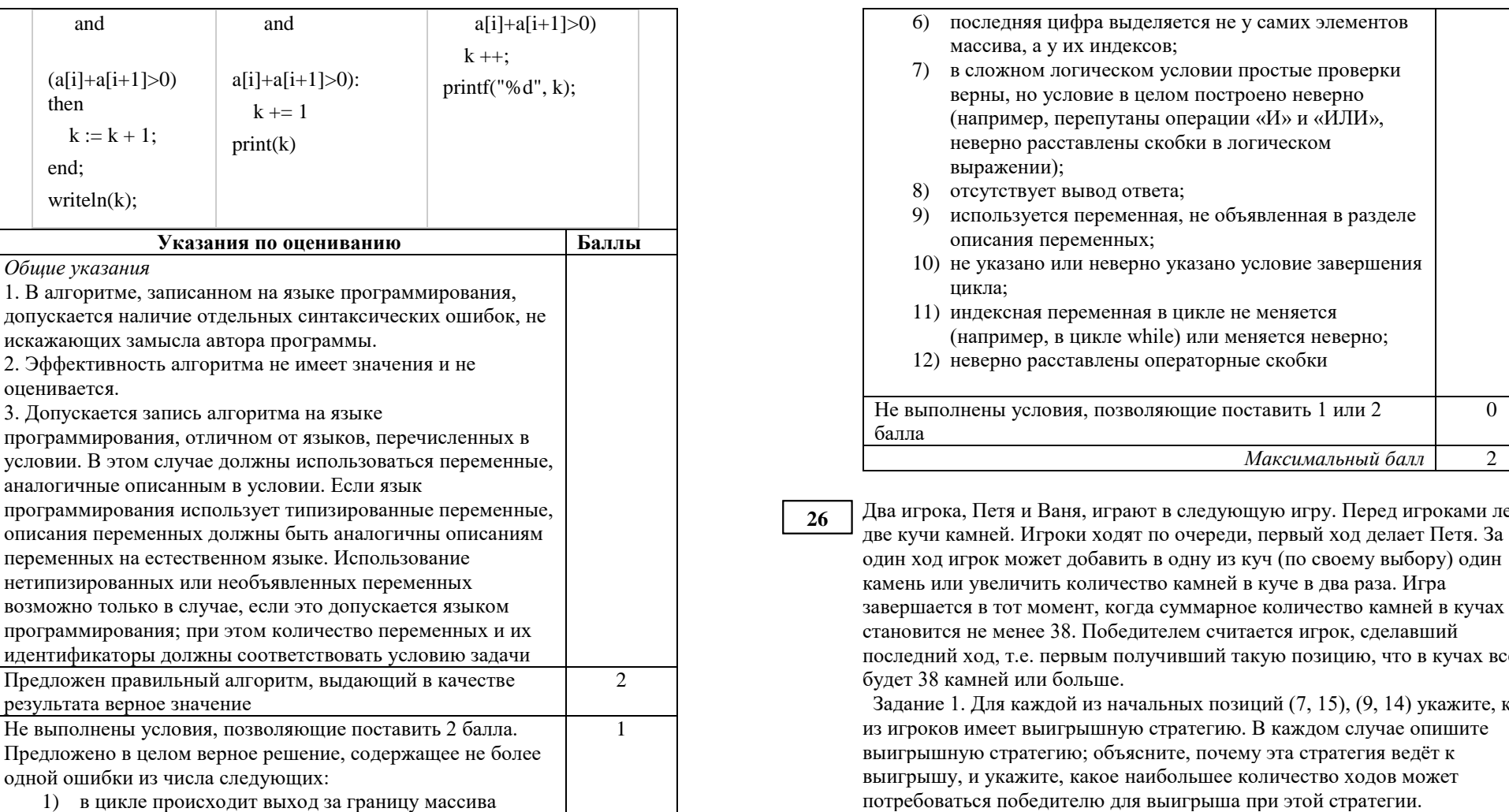

Задание 2. Для каждой из начальных позиций  $(7, 14)$ ,  $(8, 14)$ ,  $(9, 13)$ укажите, кто из игроков имеет выигрышную стратегию.

Задание 3. Для начальной позиции (8,13) укажите, кто из игроков имеет выигрышную стратегию. Постройте дерево всех партий, возможных при указанной вами выигрышной стратегии. Представьте дерево в виде рисунка или таблины.

 $\theta$ 

 $\overline{2}$ 

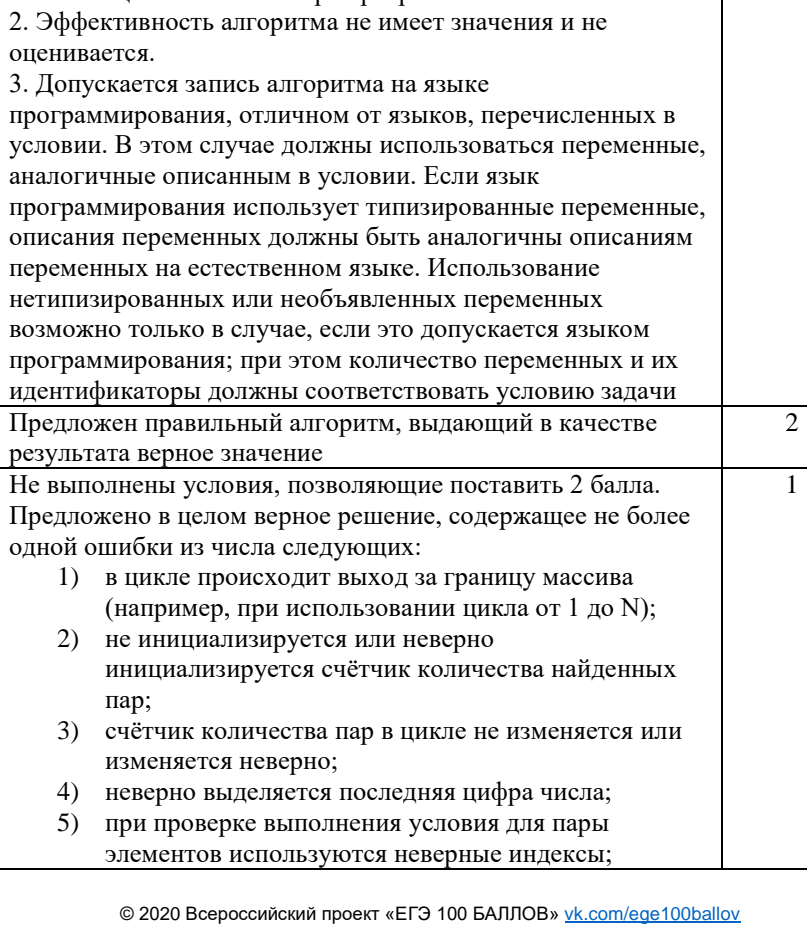

Вариант составлен по материалам К. Полякова kpolyakov.spb.ru

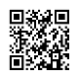

ТРЕНИРОВОЧНЫЙ

PEINPOBOCHEV KNN No

КИМ № 200217

200217

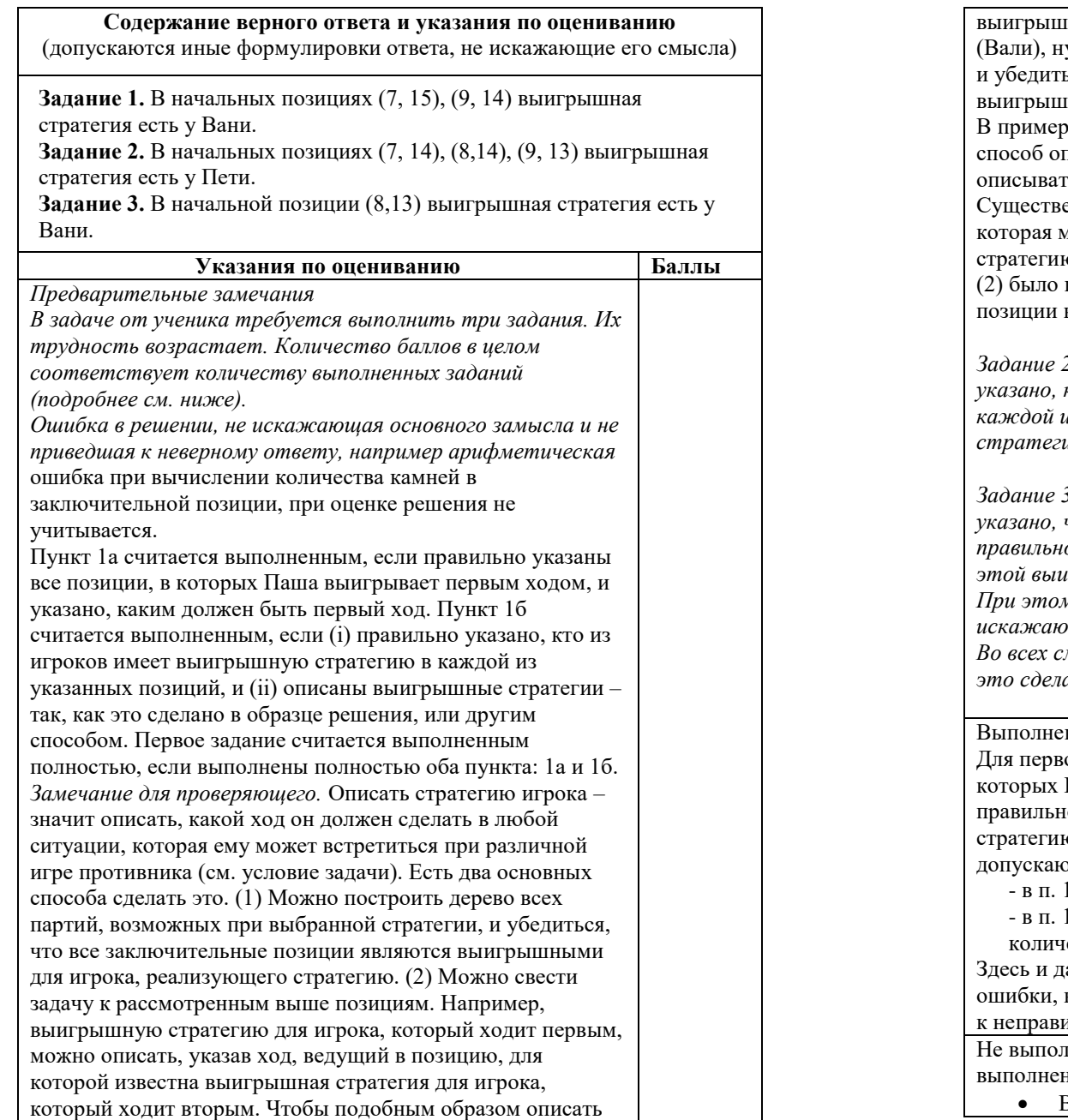

ную стратегию для игрока, который ходит вторым ужно перебрать все возможные первые ходы Паши ься, что для всех полученных позиций мы знаем ную стратегию для игрока, который ходит первым. е решения мы используем в основном второй писания стратегии. Экзаменуемый может ъ стратегию любым удобным ему способом. енно (повторим), чтобы (1) для каждой позиции, иожет встретиться игроку, реализующему ю, было понятно, какой ход он должен сделать, и показано, что все возможные заключительные выигрышные для этого игрока. *Задание 2 считается выполненным, если (i) правильно указано, кто из игроков имеет выигрышную стратегию в каждой из указанных позиций, и (ii) описаны выигрышные стратегии. Задание 3 считается выполненным, если (i) правильно указано, что выигрышную стратегию имеет Валя; (ii) правильно описано дерево всех партий, возможных при этой выигрышной стратегии (в виде рисунка или таблицы). При этом допускаются арифметические ошибки, не искажающие сути решения. Во всех случаях стратегии могут быть описаны так, как это сделано в примере решения, или другим способом* ны второе и третье задания. ого задания правильно перечислены позиции, в Паша выигрывает первым ходом (п. 1а), и о указано, кто из игроков имеет выигрышную о при указанных значениях S (п. 1б). При этом отся недочёты следующих типов: l а не указано, каким ходом выигрывает Паша; 1б не указано, что игрокам нет смысла удваивать ество камней в куче. алее в решениях допускаются арифметические которые не искажают сути решения и не приводят ильному ответу 3 нены условия, позволяющие поставить 3 балла, и ю одно из следующих условий.  $\overline{2}$ 

Выполнено третье задание.

**27**

ТРЕНИРОВОЧНЫЙ

PEINDOBOOHIDIA KNN No

КИМ № 200217

200217

Гарантируется, что N > 7. В каждой из следующих N строк задаётся одно целое число – очередной элемент последовательности.

### Пример входных данных:

- 10 1  $\mathfrak{D}$ 3  $\Delta$ 5 6 7 8
- 10

Пример выходных данных для приведённого выше примера входных данных:

13

9

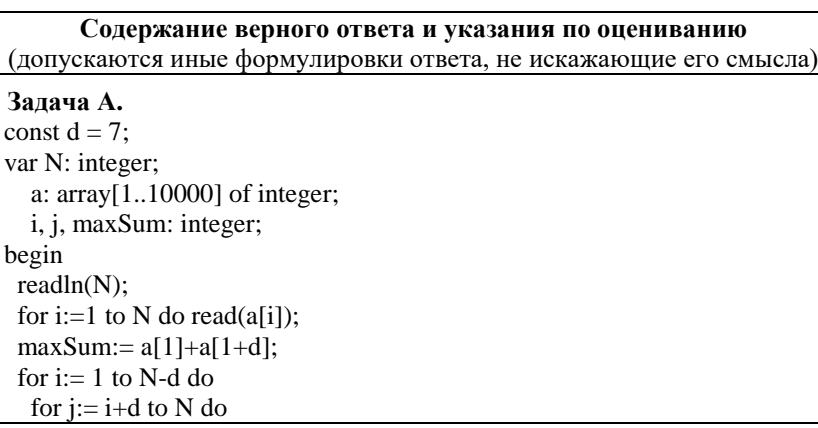

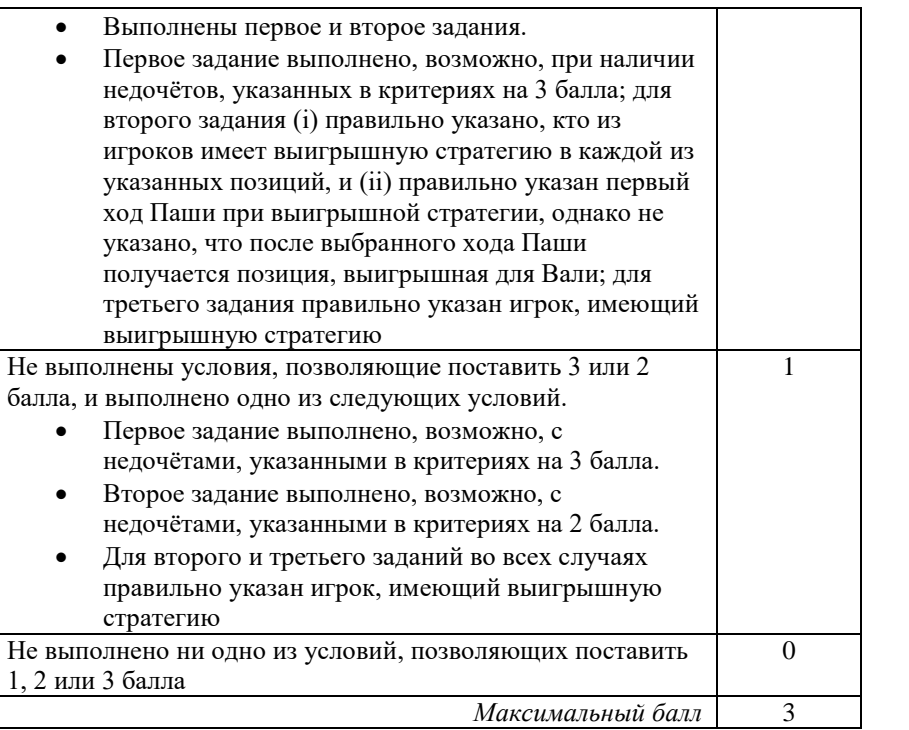

На вход программы подаются результаты измерений, выполняемых прибором с интервалом 1 минуту. Все данные – целые числа (возможно, отрицательные). Требуется найти наибольшую сумму двух результатов измерений, выполненных с интервалом не менее, чем в 7 минут. Количество элементов последовательности не превышает 10000.

 Задача А. Напишите программу для решения поставленной задачи, в которой входные данные будут запоминаться в массиве, после чего будут проверены все возможные пары элементов. Максимальная оценка за выполнение задания А – 2 балла.

 Задача Б. Напишите программу для решения поставленной задачи, которая будет эффективна как по времени, так и по памяти (или хотя бы по одной из этих характеристик).

 Входные данные представлены следующим образом. В первой строке задаётся число N – общее количество элементов последовательности.

ТРЕНИРОВОЧНЫЙ

TPEHNPOBOUHPIN KMM Nº 200217

 $\overline{\phantom{a}}$ 

КИМ № 200217

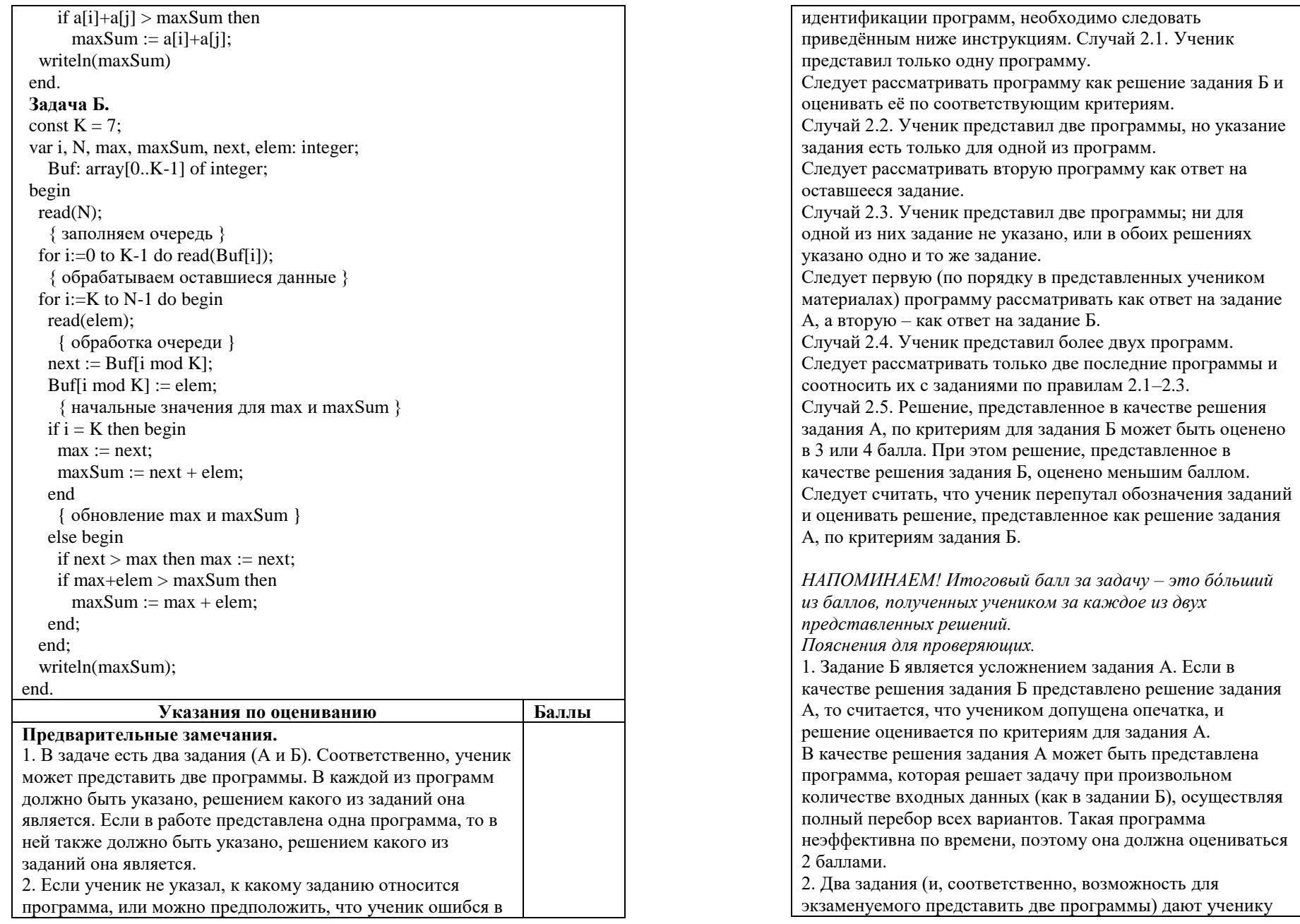

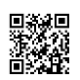

UNICA DE LA PROVATA DE LA PORTA DE LA POSTA DEL DE LA PORTA DE LA PORTA DE LA PORTA DE LA PORTA DE LA PORTA DE

ТРЕНИРОВОЧНЫЙ

TPEHNPOBOUHPIN KMM Nº 200217

 $\blacksquare$ 

КИМ № 200217

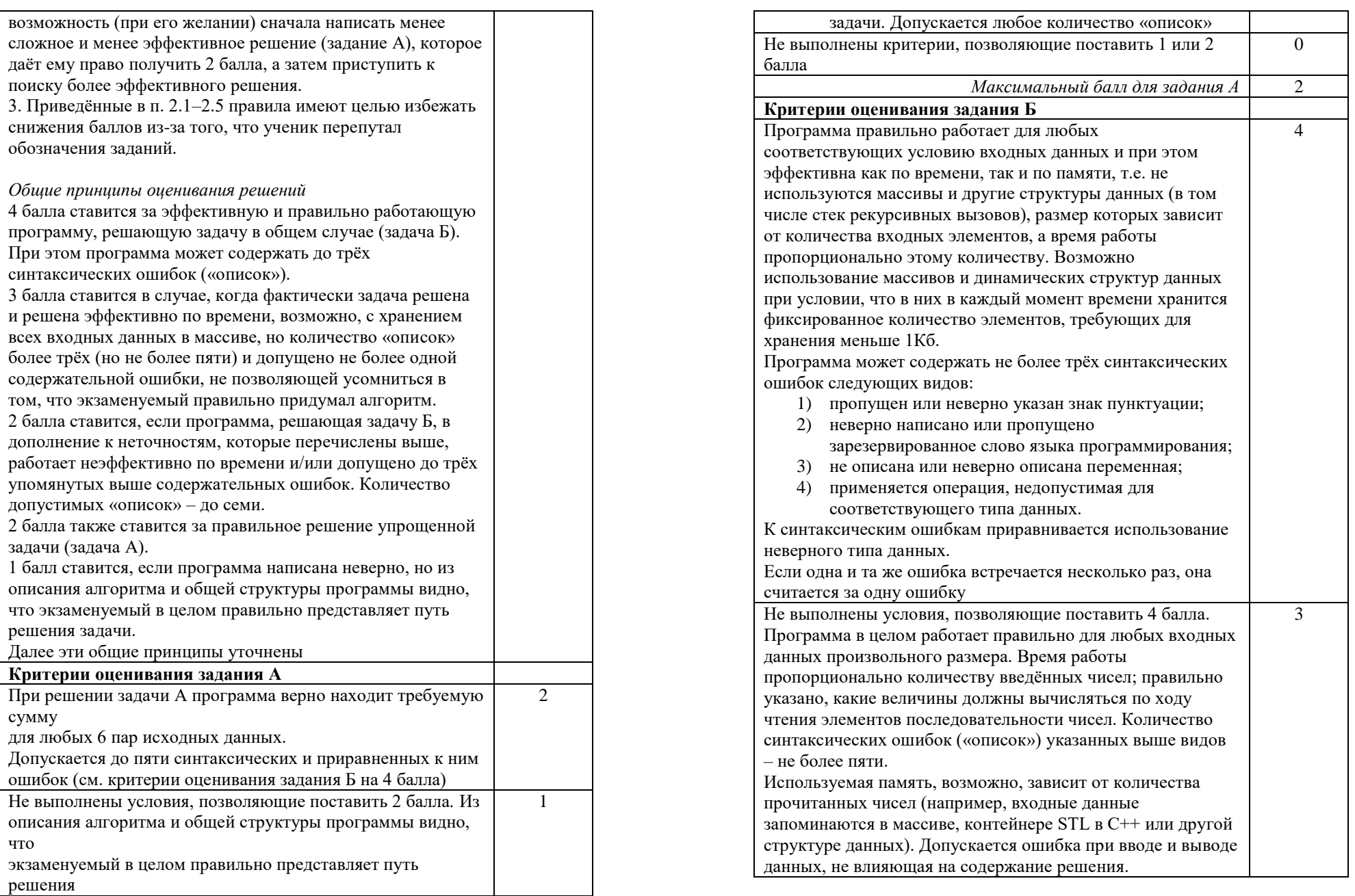

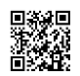

O MOLDA DE LA PORTA DE LA PORTA DE LA PODERATA DE LA PORTA DE LA PODERATA DE LA PODERATA DE LA PODERATA DE LA

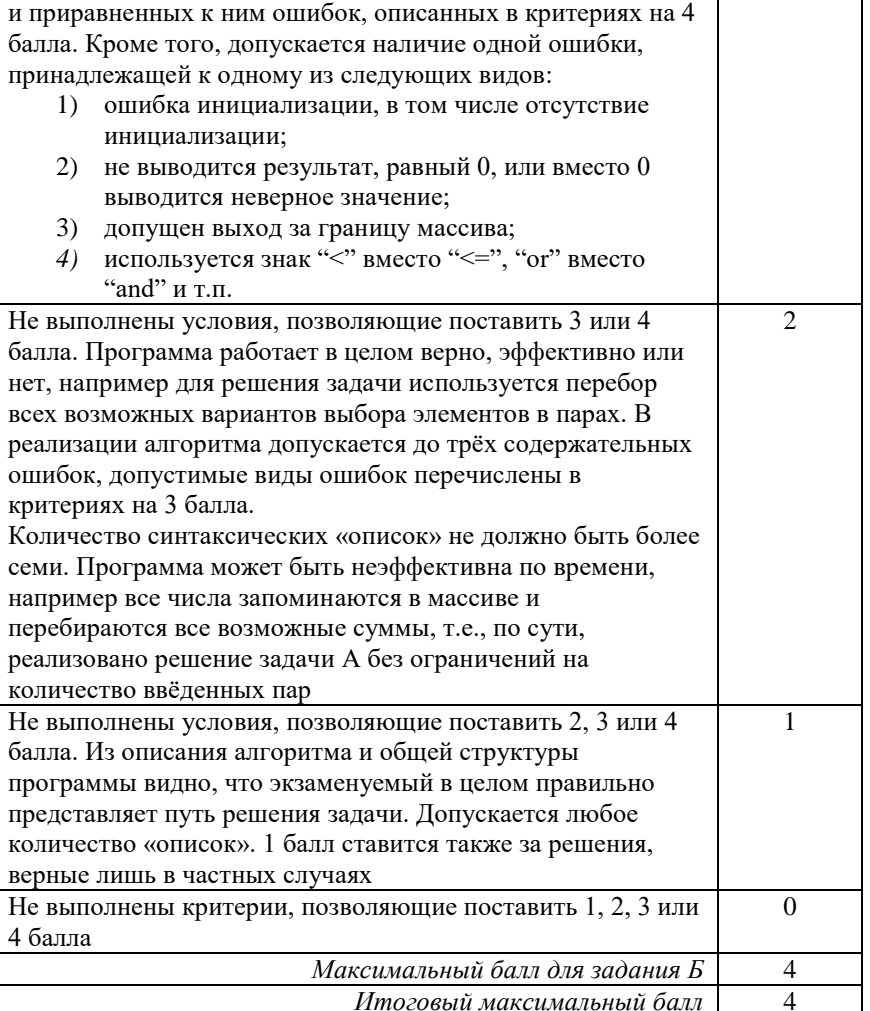

Программа может содержать не более пяти синтаксических

 $\blacksquare$ 

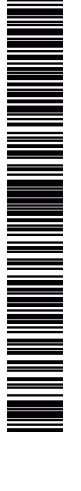

M